## **LoadData**

## Funkcia %LoadData

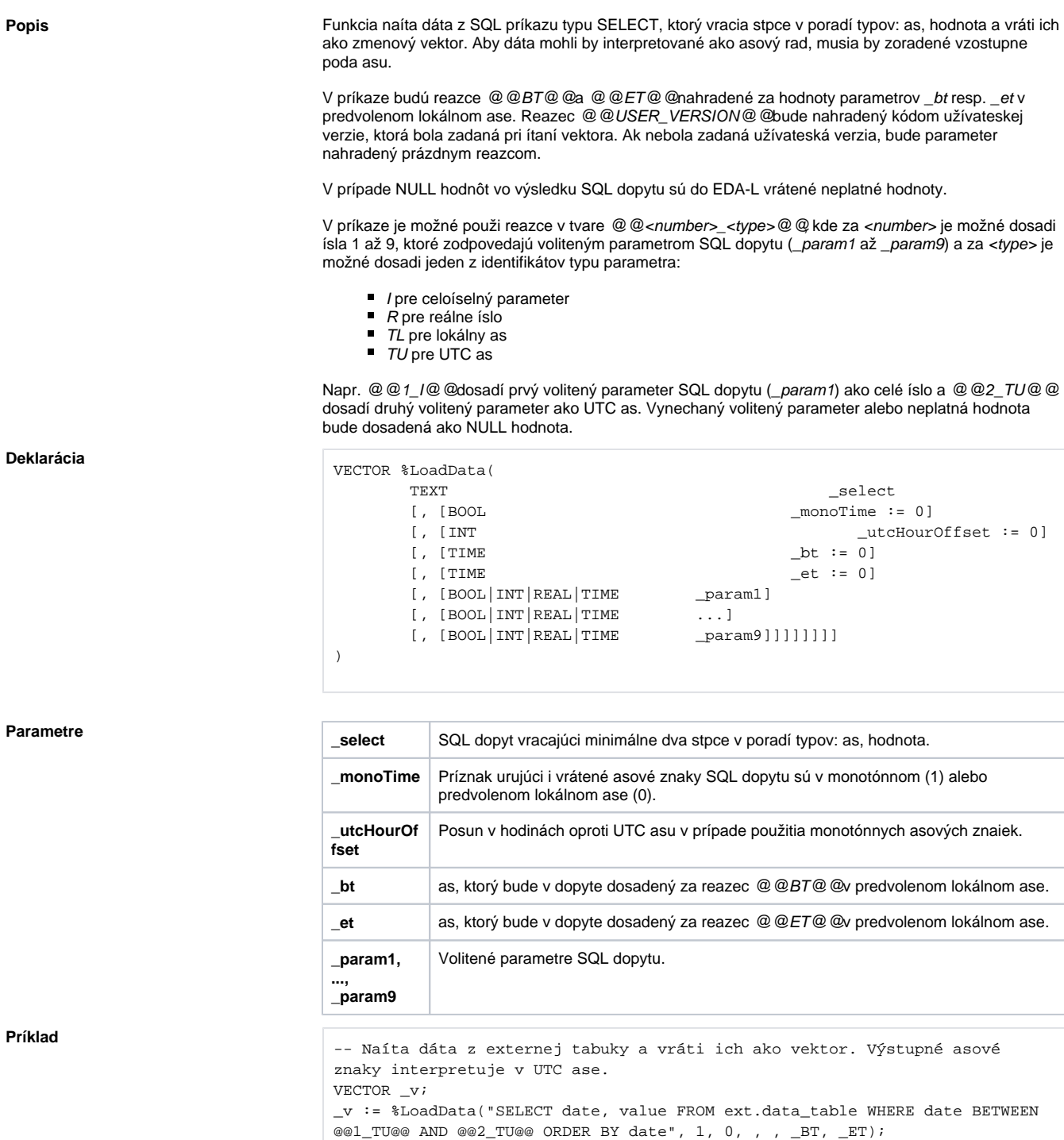

 $RETURN_V;$ 

**Súvisiace stránky:** [%LoadGroupData](https://doc.ipesoft.com/display/D2DOCV22SK/LoadGroupData) [%LoadScenarioData](https://doc.ipesoft.com/display/D2DOCV22SK/LoadScenarioData) [%LoadVectorData](https://doc.ipesoft.com/display/D2DOCV22SK/LoadVectorData)

ω